# **Prowadzę własną JDG - co dalej?**

# Harmonogram i najważniejsze zasady

fill-up®

 $k-24$ 

**firmly** 

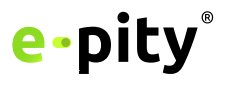

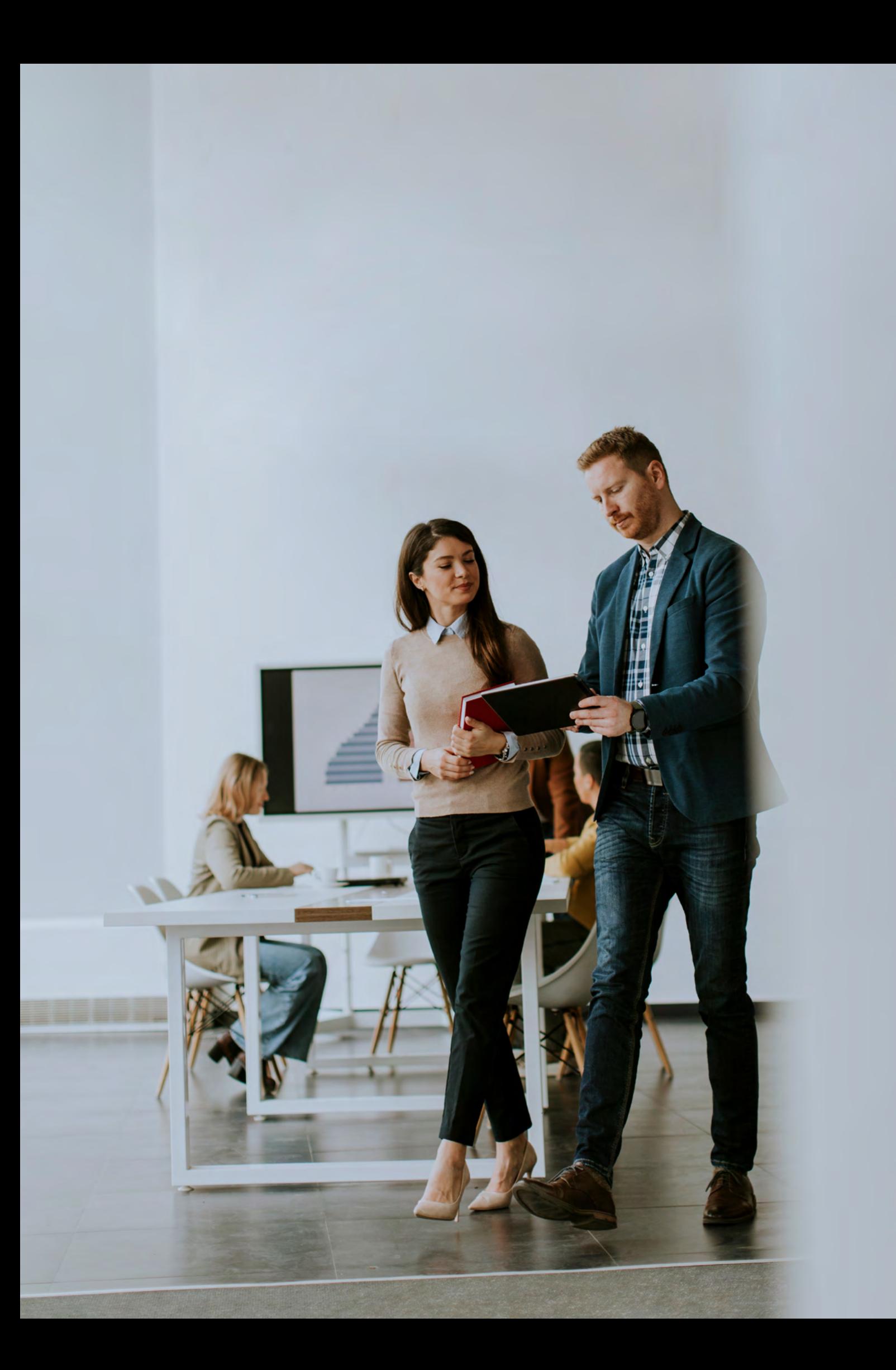

# **Spis treści**

- **[Wstęp](#page-3-0)**
- **[Z początkiem roku skontroluj formę opodatkowania dla działalności](#page-4-0)  [na najbliższy rok](#page-4-0)**
- **[Przygotuj spis z natury](#page-5-0)**
- **[Zaprowadź i bieżąco uzupełniaj ewidencje](#page-6-0)**
- **[Ustal czy wydatek rozliczasz jako środek trwały, czy jako bieżący koszt](#page-7-0)**
- **[Kontroluj i wypełniaj księgi podatkowe](#page-8-0)**
- **[Prowadząc działalność w prywatnym mieszkaniu](#page-9-0)  [– rozliczaj wydatki proporcjonalnie i wydziel strefę służbową0](#page-9-0)**
- **[Pamiętaj o podstawowych limitach i kontroluj ich przekroczenie!](#page-10-0)**   $11 -$
- **[Współpraca z innymi podmiotami też może być korzystna](#page-11-0)**
- **[Podejmij decyzję o formie opłacania zaliczek na podatek](#page-12-0)**
- **[Składki ZUS, a przede wszystkim składkę chorobową, opłacaj terminowo](#page-12-0)**
- **[Pamiętaj o miesięcznych terminach płatności należności podatkowych](#page-13-0)  [oraz wysyłki dokumentów](#page-13-0)**
- **[Rozliczaj pracowników i zatrudnionych](#page-14-0)**
- **[Zgłoś członków swojej rodziny do swojego ubezpieczenia zdrowotnego](#page-15-0)**
- **[Archiwizuj dokumenty księgowe i zbieraj je do celów księgowości](#page-16-0)  [w odpowiedniej formie](#page-16-0)**
- **[Faktury wystawiaj w ściśle określonych terminach i wedle określonych zasad](#page-17-0)**
- **[Kontroluj przychody płać wyższą składkę na ubezpieczenie zdrowotne](#page-18-0)  [już w trakcie roku lub po zmianie limitów](#page-18-0)**
- **[Przygotuj deklarację roczną](#page-19-0)**

<span id="page-3-0"></span>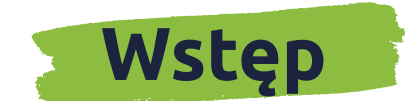

Decyzja o prowadzeniu własnej działalności gospodarczej to przede wszystkim obowiązki dbałości o terminowy i konsekwentny kontakt z organami skarbowymi, ubezpieczeniowymi, prowadzenie odpowiednich ewidencji oraz kontrola, czy podejmowane działania mogą rodzić nie tylko źródło przychodów, ale również obciążeń dla firmy. Warto na każdym etapie działalności być świadomym obowiązków, jakie posiada przedsiębiorca w związku z prowadzoną firmą. Najważniejsze zasady, terminy oraz regulacje znajdziesz poniżej.

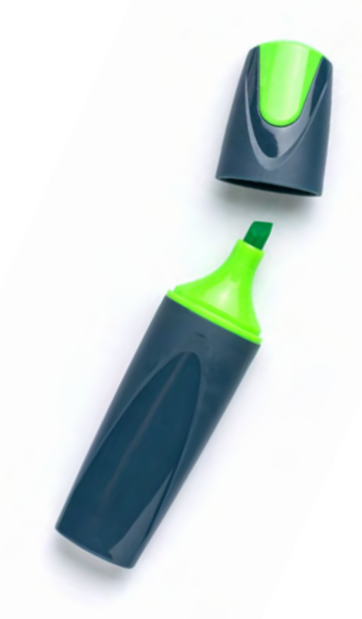

### <span id="page-4-0"></span>**Wstęp Z początkiem roku – skontroluj formę opodatkowania dla działalności na najbliższy rok**

Termin na wybór formy opodatkowania może być opłacalny nie tylko w dniu rozpoczęcia działalności gospodarczej. Decyzję tę należy skrupulatnie rozważyć w każdym roku biorąc pod uwagę przychody i koszty roku poprzedniego (realne działania przedsiębiorstwa) oraz roku kolejnego (sytuację hipotetyczną, planowaną), planowany zakres (wielkość) działalności, jej ewentualny rozwój lub pozostawienie dotychczasowego poziomu, zmiany w ofercie dla klientów, nowe rodzaje towarów i usług (dla których np. stosowana będzie odmienna stawka podatku, odmienne reguły rozliczeń). Okazać się może, że decyzja ta może przynieść znaczącą i realną oszczędność.

### **Kontrola powinna obejmować co najmniej następujące grupy**

#### **po stronie przychodów**

- realną szansę na kontynuację przychodów stałych z roku poprzedniego (brak utraty klientów stałych)
- wartość przychodów potencjalnych nowych z tej samej grupy (możliwość pozyskania nowych stałych klientów),
- wartość przychodów nadzwyczajnych (jednorazowi klienci) w porównaniu z rokiem poprzednim - możliwość utrzymania takich klientów na dotychczasowym lub wyższym poziomie,
- wartość przychodów pozostałych (np. sprzedaż posiadanych środków trwałych, wartość odsetek bankowych, odsetek za zwłokę),

#### **po stronie kosztów**

- ustalenie wartości kosztów stałych występujących w roku poprzednim
- ustalenie wartości podwyższenia lub obniżenia kosztów stałych (o stopień inflacji, o stopień negocjowania warunków umowy np. jako klient stały),
- zwiększenie ilości środków trwałych oraz wysokości sumy rat amortyzacyjnych w najbliższym okresie.

### **Decyzja powinna obejmować wybór jednej z następujących form:**

- ryczałtu od przychodów ewidencjonowanych (podatek w wysokości 17% - 3% płacony od przychodu, bez obniżania go o koszty podatkowe, ze składkami ZUS liczonymi w stałej wysokości w ramach jednego z 3 progów przychodowych),
- podatku liniowego (podatek 19% z niską stawką składki na ubezpieczenie zdrowotne 4,9% liczoną od dochodu),
- podatku według skali (zasady ogólne), którego wysokość to 12% dochodu, a od nadwyżki ponad 120.000 zł - 32% ze składką na ubezpieczenie zdrowotne w wysokości 9% uzyskiwanego dochodu.

Forma opodatkowania ma swoje istotne konsekwencje co do reguł obliczenia oraz wysokości składki na ubezpieczenie społeczne.

Wyboru formy rozliczeń należy dokonać nie później niż do 20. dnia miesiąca następującego po miesiącu, w którym został osiągnięty pierwszy przychód w danym roku (co do zasady termin ten to 20 luty). Decyzję tę podejmuje się do końca roku podatkowego, jeżeli pierwszy taki przychód został osiągnięty w grudniu tego roku podatkowego.

Dopuszczalne jest również poszukiwanie alternatywnych metod opodatkowania prowadzonej działalności - niskiej stawki IP BOX 5%, estońskiego CIT, założenia spółki z o.o. i pobieranie świadczeń z tej spółki lub realizowanie określonych usług na jej rzecz.

# <span id="page-5-0"></span>**Przygotuj spis z natury**

Spis z natury - czyli remanent, przeprowadzać należy zarówno, gdy posiadamy majątek związany z prowadzoną działalnością, jak i jeśli na bieżąco uzyskujemy przychody wyłącznie z własnych usług (wówczas spis jest zerowy). Stan majątku firmy wpływa bowiem na bieżąco na roczne wyliczenie podatku a posiadanie dokumentu "remanent", nawet jeśli jest on zerowy, stanowi obowiązkowy element księgowości.

#### **Po co nam remanent?**

Różnica stanu majątku firmy na początek roku i na jego koniec wpływa na wysokość podatku (jeśli remanent podwyższa się na koniec roku w stosunku do tego z 1 stycznia, to jego wartość podwyższa podstawę opodatkowania i jest od niego naliczany podatek. Składnik remanentu to wyłącznie taki majątek, który gromadzi się celem jego sprzedaży, a zatem towary handlowe, materiały (surowce) podstawowe i pomocnicze, półwyroby, produkcja w toku, wyroby gotowe, braki i odpady.

Niezależnie od powyższego spisu, w przypadku likwidacji działalności należy przygotować osobny spis z natury wszystkich towarów pozostający w działalności na dzień tej likwidacji. Będą one bowiem opodatkowane VAT od ich przewidywanej ich wartości rynkowej. Tu spis obejmuje zatem nie tylko majątek przeznaczony do sprzedaży, ale również wszystkie pozostałe składniki firmy (np. środki trwałe, wyposażenie itp.). Trafiają one do pliku JPK za okres likwidacji przedsiębiorstwa i są na podstawie spisu wyceniane według ich wartości rynkowej z dnia jego sporządzenia (a zatem z uwzględnieniem ich stanu i stopnia zużycia w stosunku do okresu, w którym zostały nabyte).

### **Kiedy i jak wykonać remanent?**

Dla celów podatku dochodowego remanent wykonuje się na koniec każdego roku podatkowego, na dzień 1 stycznia (jeśli działalność jest kontynuowana, przepisuje się spis z 31 grudnia roku poprzedniego), na dzień rozpoczęcia działalności w ciągu roku podatkowego, a także w razie utraty w ciągu roku podatkowego prawa do opłacania podatku w formie ryczałtu od przychodów ewidencjonowanych oraz w związku z likwidacją działalnością (w tym przypadku wyłącznie dla celów rozliczenia podatku VAT).

### **Spis z natury wpłynie również na roczne rozliczenie składki zdrowotnej!**

Jeśli wykażesz dodatni remanent, jego wartość wpływa również od 2023 r. na wartość składki na ubezpieczenie zdrowotne, jakie płacisz będąc opodatkowany na zasadach ogólnych (skala) lub podatkiem liniowym.

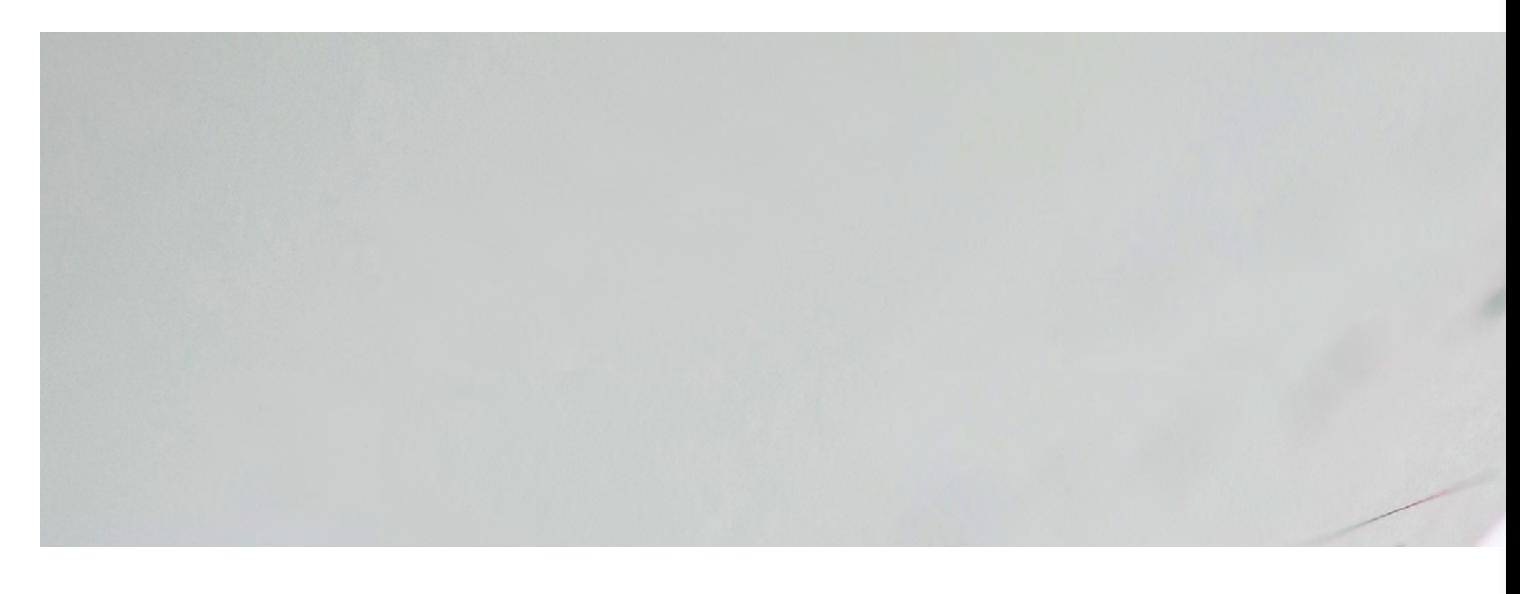

### <span id="page-6-0"></span>**Zaprowadź i bieżąco uzupełniaj ewidencje**

Prowadząc działalność można przyjąć dwie zasady ewidencjonowania wszelkich transakcji:

- 1. wprowadzać do ksiąg dokumenty samodzielnie:
	- do KPiR (księgi przychodów i rozchodów) u rozliczających się z podatków na zasadach ogólnych lub liniowo albo
	- do ewidencji przychodów u rozliczających się ryczałtem od przychodów ewidencjonowanych
- 2. lub też powierzyć ten proces biuru rachunkowemu.

W przypadku korzystania z pomocy biura rachunkowego, fakt ten powinien być zgłoszony w CEDIG poprzez podanie adresu biura rachunkowego w tym zgłoszeniu. Wówczas księgi podatkowe uzupełnia biuro rachunkowe i po otrzymaniu dokumentów księgowych w odpowiedniej formie, uzupełnia je nie później niż do 20 dnia miesiąca kolejnego. Podatnik nie przechowuje ksiąg , lecz jest obowiązany prowadzić w miejscu wykonywania działalności ewidencję sprzedaży. Ewidencja ta nie będzie potrzebna jeśli sprzedaje wyłącznie z użyciem kasy fiskalnej i całą sprzedaż nabija na kasę.

Tak długiego terminu na uzupełnienie ewidencji nie ma przedsiębiorca, jeśli księgowość prowadzona jest samodzielnie. Wówczas KPiR / ewidencja przychodów powinna być uzupełniana na bieżąco i chronologicznie, nie później niż przed rozpoczęciem sprzedaży w kolejnym dniu funkcjonowania firmy.

Poza terminowym dokonaniem wpisu do ewidencji, na przedsiębiorcy ciąży obowiązek dekretacji. Każdy dokument podlegający ujęciu w ewidencjach powinien być opisany - na dokumencie księgowym umieścić należy numer z jakim dany dokument wpisany jest do księgi oraz okres, w jakim rozliczany jest podatek VAT. Opisanie go odbywać może się na nim lub obok, na dodatkowej notatce. Może ona zawierać również inne dodatkowe informacje wpływające na księgowanie dokumentu.

Oprócz ewidencji dla celów podatku dochodowego (KPiR, ewidencja przychodów), konieczne jest również uzupełnianie pliku JPK dla celów podatku od towarów i usług.

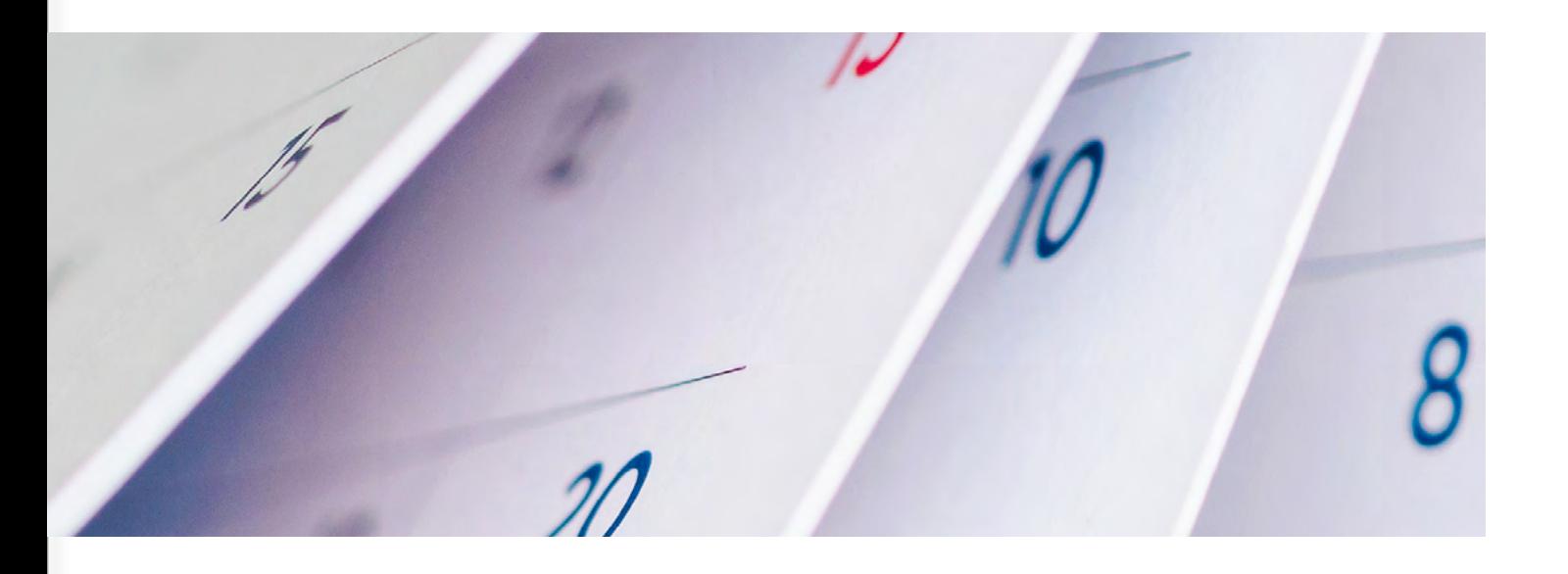

### <span id="page-7-0"></span>**Ustal czy wydatek rozliczasz jako środek trwały, czy jako bieżący koszt**

Nabywasz rzeczy, które wykorzystujesz do prowadzenia firmy? Jeśli tak, to mogą one być kosztem bieżącym (wyposażeniem, składnikiem majątku) albo środkiem trwałym. Podział ten jest istotny - jeśli posiadasz środek trwały - regułą będzie, że możesz podzielić zapłaconą za niego wartość na części (odpisy) i swój przychód obniżać o częśćtej kwoty. Ostateczna wartość odpisu zależy od tzw. stawki amortyzacyjnej oraz dopuszczalnej metody amortyzacji.

Jeśli potrzebujesz znacznych kosztów - to korzystniejszym jest zaliczenie majątku do wydatków bieżących lub zastosowanie przyspieszonej lub jednorazowej amortyzacji. Dzięki nim koszty są szybko, a nawet jednorazowo uzupełniane o pełną wartość wydatku na nabycie środka trwałego.

Majątek o wartości przekraczającej 10.000 zł netto należy uznawać za środek trwały. Jeśli nie przekracza tej wartości - staje się wyposażeniem, ale dopuszczalnym jest własną decyzją również taki niskowartościowy majątek amortyzować.

### **Ulepszenie środka trwałego**

Jeśli środki trwałe ulegają ulepszeniu w trakcie ich wykorzystywania, wydatki te podlegają amortyzacji tak samo, jak środek trwały. Jednak jeśli ulepszenie nie przekracza 10.000 zł rocznie, wydatek może być na bieżąco zaliczany do kosztów.

#### **Postępowanie ze środkami trwałymi**

Środek trwały musi być ujęty w ewidencji środków trwałych. Dokonać tego należy nie później niż w miesiącu oddania ich do używania. Pierwszy odpis amortyzacyjny natomiast wprowadza się do KPiR w miesiącu kolejnym po miesiącu wprowadzenia do tej ewidencji. do końca tego miesiąca, w którym następuje zrównanie sumy odpisów amortyzacyjnych z ich wartością początkową lub w którym postawiono je w stan likwidacji, zbyto lub stwierdzono ich niedobór;

#### **Inne wydatki w ramach przedsiębiorstwa**

Inaczej postępujesz z nabyciem usług, ratami leasingu i wydatkami na czynności innych osób. Te księgujesz i obniżasz o ich wartość dochodu na bieżąco (w okresie wystawienia dokumentu stwierdzającego ich poniesienie).

### **Pamiętaj o VAT!**

W chwili nabycia składnika majątku masz koszt i odliczenie podatku od towarów i usług. Jednak ujęcie wydatku powoduje, że taki majątek w chwili likwidacji firmy może stać się majątkiem podlegającym opodatkowaniu podatkiem VAT. Koniec firmy oznacza bowiem spis z natury składników firmy, które na dzień likwidacji pozostają w działalności. Całość takiego spisu jest co do zasady podstawą naliczenia VAT.

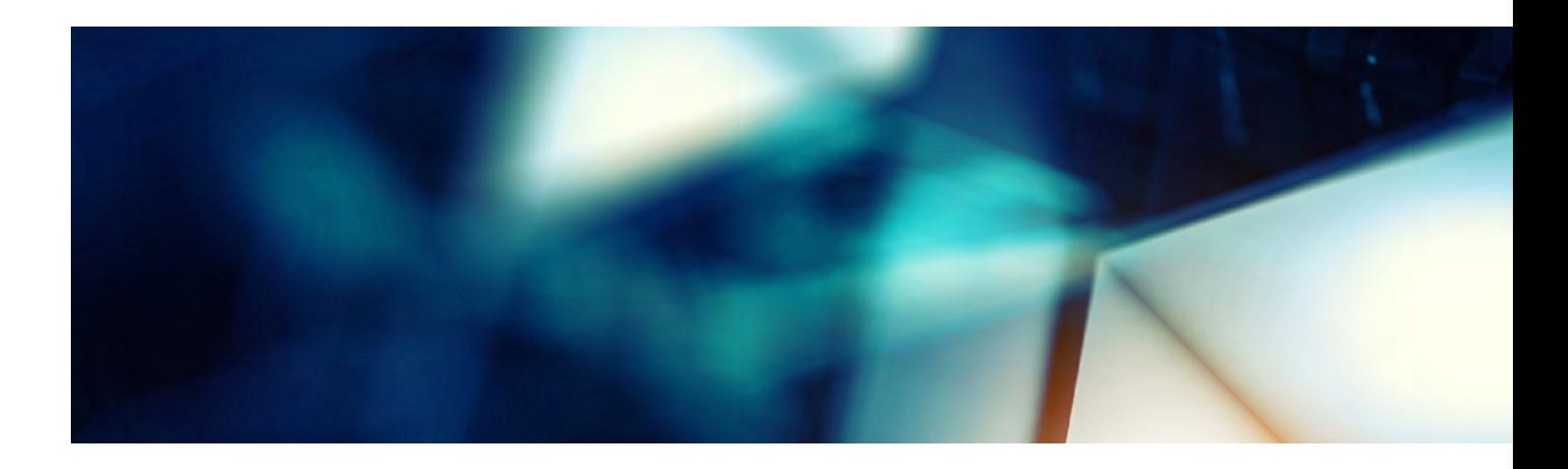

### <span id="page-8-0"></span>**Kontroluj i wypełniaj księgi podatkowe**

Ewidencje podatkowe prowadzić powinieneś osobno dla celów:

- podatku dochodowego w przypadku zasad ogólnych i podatku liniowego - są to KPIR, ewidencja środków trwałych i wartości niematerialnych i prawnych; w przypadku ryczałtu ewidencja przychodów, wykaz środków trwałych i wartości niematerialnych i prawnych) oraz
- podatku od towarów i usług (u czynnych podatników VAT płacących ten podatek i zarejestrowanych do VAT w urzędzie skarbowym jest to plik JPK\_V7 generowany na podstawie ewidencji sprzedaży i zakupów; w przypadku zwolnionych z VAT - ewidencja sprzedaży).

KPiR zobowiązuje do grupowania (wpisania kwot przychodów i kosztów kilku kolumnach, w zależności od rodzaju przychodu lub kosztu). W każdym wierszu podajesz liczbę porządkową, którą wpisujesz na dokument księgowy, numer dokumentu księgowego widniejący na nim, dane kontrahenta i datę wystąpienia przychodu lub wystąpienia kosztu (wystawienia dokumentu potwierdzającego koszt). Zapisów dokonujesz chronologicznie.

#### **W jakiej dacie ujmować dokumenty?**

Podstawową zasadą jest, że przychody wykazywać należy w dacie ich otrzymania, nie później w dacie wydania sprzedanego towaru lub wykonania usługi.

W zakresie kosztów, podstawową zasadą jest ich ujmowania w KPiR w dacie wystawienia dokumentu będącego podstawą ich księgowania.

W zakresie podatku VAT w ewidencji sprzedaży - faktury ujmować należy nie później niż w dacie otrzymania zaliczki. Jeśli jej nie otrzymano, datą rozliczenia jest data wydania towaru lub realizacji usługi. Nie ma znaczenia, że przed tą datą lub po tej dacie wystawiona została w tym celu faktura dla kontrahenta.

W zakresie podatku VAT w ewidencji zakupów ujmujemy faktury w dacie wykonania usługi przez kontrahenta lub w dacie wydania nam towaru, nie wcześniej jednak niż w dacie otrzymania faktury z tego tytułu od kontrahenta. Dopuszczalne jest również ujęcie ich w jednym z 3 kolejnych miesięcy (u rozliczających się z VAT kwartalnie - w jednym z dwóch kolejnych kwartałów).

Są to reguły ogólne rozliczeń, które mogą być w szeregu przypadków modyfikowane, warto zatem zachować czujność i kontrolować inne czynności niż najbardziej standardowe.

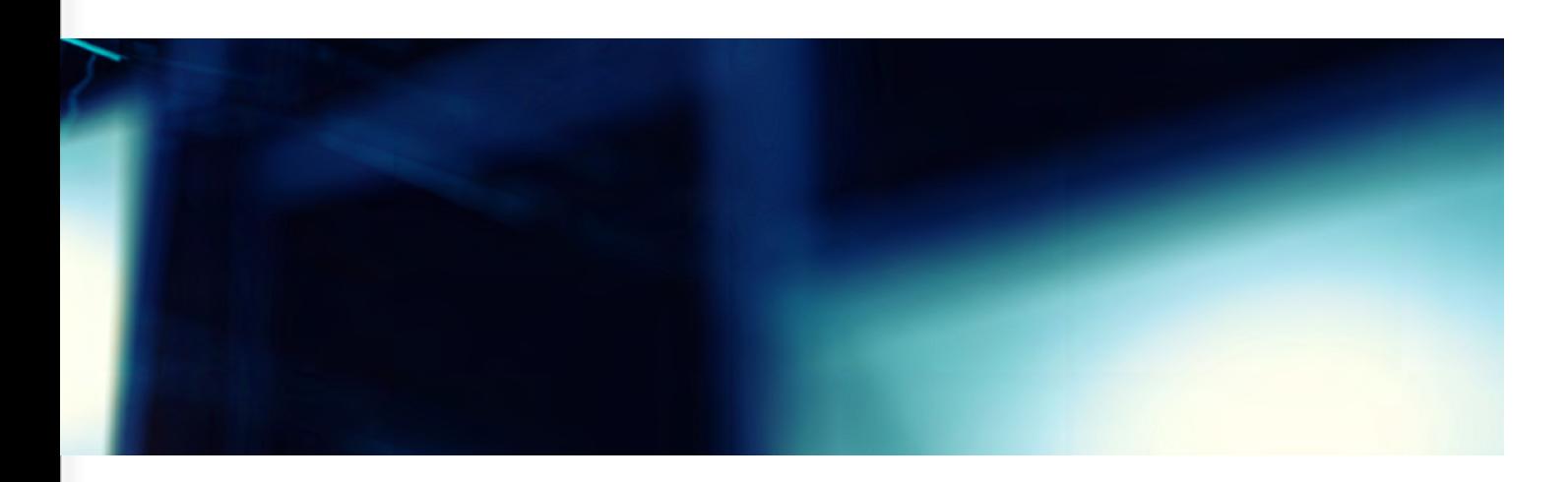

### <span id="page-9-0"></span>**Prowadząc działalność w prywatnym mieszkaniu – rozliczaj wydatki proporcjonalnie i wydziel strefę służbową**

Prywatnego mieszkania przeznaczonego na działalność gospodarczą nie zaliczysz do środków trwałych, nie możesz odliczać od jego wartości odpisów amortyzacyjnych. Dodatkowo prowadzenie w nim działalności powoduje obowiązek zapłaty wyższego podatku od nieruchomości. Wyjątkiem będzie przeznaczenie na działalność lokali niemieszkalnych (np. biuro w niezależnym od domu garażu lub magazynie), które mogą podlegać amortyzacji.

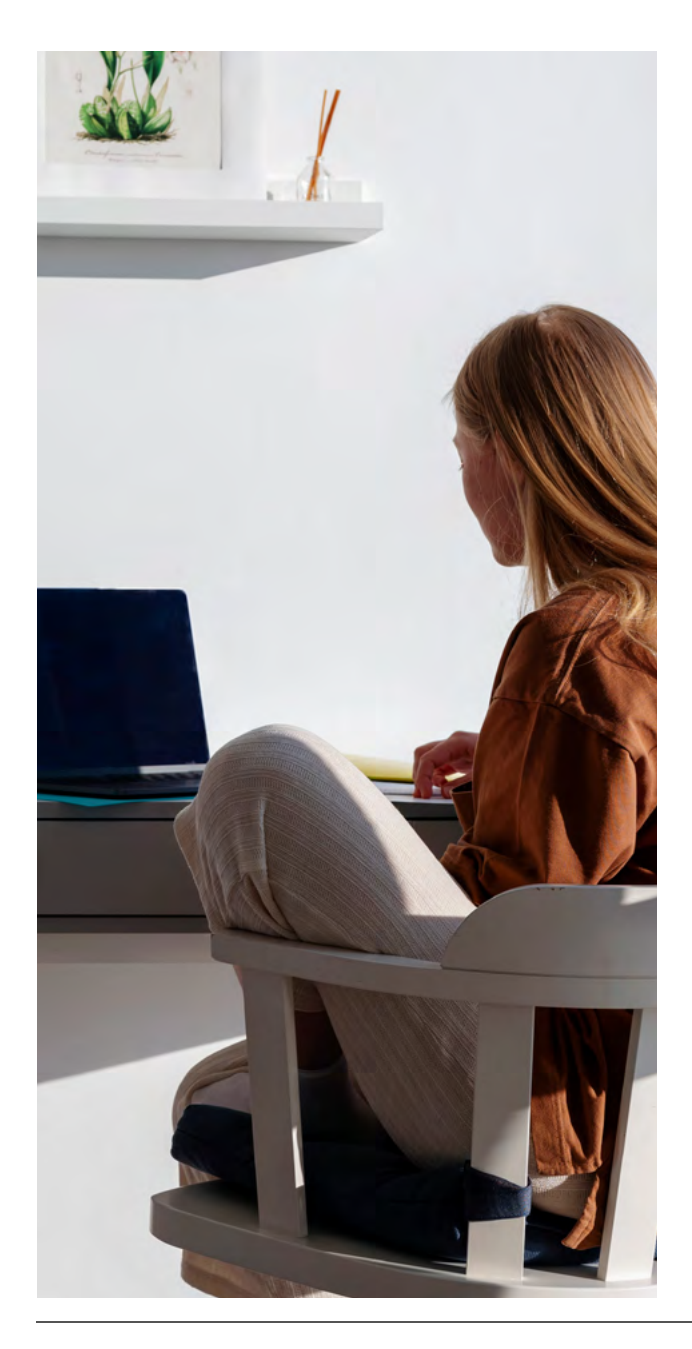

Korzystając z lokalu prywatnego możesz jednak nadal w kosztach ujmować wydatki na media lub na jego wyposażenie, w zakresie w jakim wydatki te przeznaczone do prowadzenia działalności. Warunkiem jest zawarcie umowy jako przedsiębiorstwo, czyli nabycie mediów na cele związane z prowadzoną firmą. Media, które nie są w całości wykorzystywane w firmie, rozliczać należy proporcjonalnie do powierzchni lokalu przeznaczonego na cele działalności w ogólnej powierzchni nieruchomości. W tym celu przygotuj dowód wewnętrzny i wskaż na nim kwotę dokonanego rozliczenia kosztów. Podstawą wystawienia dowodu wewnętrznego musi być faktura wystawiona na dane przedsiębiorcy).

#### **Firma w teczce a laptop w salonie**

Problemem może być rozliczenie wydatków bez wydzielenia ściśle przestrzeni na prowadzoną firmę (bez przeznaczenia na ten cel konkretnego pokoju lub przestrzeni). Co prawda nie ma potrzeby wydzielania takich przestrzeni, aby podatnik mógł ujmować np. koszt czynszu w wydatkach firmowych. Kosztem uzyskania przychodu są jednak racjonalnie i gospodarczo uzasadnione wydatki, które mają związek przyczynowo-skutkowy z uzyskaniem przychodu, zachowaniem lub zabezpieczeniem jego źródła. Wydatek poniesiony na czynsz mieszkania, w którym prowadzona jest działalność, niewątpliwie spełnia wszystkie powyższe warunki jednak jedynie w stopniu, w którym takie mieszkanie będzie przeznaczane na tę działalność.

A zatem przedsiębiorca posiadający siedzibę działalności w mieszkaniu, może ująć koszt czynsz (opłaty za media itp.) nie w pełnej wysokości lecz nadal musi racjonalnie i rzetelnie wskazać w jakiej części mieszkanie wykorzystywane jest w celach firmowych. Należy móc udowodnić, że przedsiębiorca wykorzystuje w działalności odpowiedni procent powierzchni lokalu albo lokal w całości ale wyłącznie w określonych godzinach i ująć koszt czynszu w wydatkach firmowych wyłącznie proporcjonalnie. ( podobnie np. interpretacja KIS z 21 grudnia 20217, sygn. 0114-KDIP3-1.4011.361.2017.1.ES).

### <span id="page-10-0"></span>**Pamiętaj o podstawowych limitach i kontroluj ich przekroczenie!**

Działalność gospodarcza zmusza do postępowania w ramach pewnych standardów. Ich bieżące kontrolowanie jest niezbędnym elementem każdego przedsiębiorcy. W efekcie nie zapomnij, że:

- 1. Możesz korzystać ze zwolnienia z podatku od towarów i usług i nie płacić go, jeśli sprzedaż towarów i usług nie przekracza u ciebie rocznie 200.000 zł (w pierwszym roku Twojej działalności limit ten liczy się proporcjonalnie do okresu jej prowadzenia).
- 2. Warto ograniczać płatności gotówkowe za transakcje o dużej wartości. Limit transakcji gotówkowych obejmuje transakcje w których stroną transakcji jest inny przedsiębiorca oraz jednorazowa jej wartość, bez względu na liczbę wynikających z niej płatności, przekracza 15.000 zł. Zapłata gotówką wbrew tej regule spowoduje, że nie stanie się ona kosztem podatkowym lub zostanie doliczona do przychodów przedsiębiorcy.
- 3. Jeśli nie otrzymałeś płatności za towar lub usługę pamiętaj, że oprócz odsetek za zwłokę przysługiwać ci może korekta wcześniej opłaconych z tego tytułu podatków. Korekta dotyczy wierzytelności nierzetelnych, czyli takich nieopłaconych przez 90 dni od daty płatności wynikającej z umowy,
- 4. Jeśli obroty netto na rzecz konsumentów i rolników ryczałtowych nie przekraczają rocznie 20.000 zł, to nie trzeba posiadać w firmie kasy fiskalnej. Są również możliwości, by kasy fiskalnej nie stosować przy sprzedaży o wyższych obrotach.
- 5. U osób rozliczających się ryczałtem od przychodów ewidencjonowanych kwartalny system opłacenia podatku możliwy jest gdy w roku poprzedzającym rok podatkowy przychody nie przekroczyły kwoty stanowiącej równowartość 200.000 euro.
- 6. jeśli podatnik przekroczy limit sprzedaży 2.000.000 euro brutto, to w kolejnym roku utraci prawo do szeregu preferencji podatkowych (straci status małego podatnika),
- 7. jeśli przychody netto (bez VAT) podatnika ze sprzedaży towarów, produktów i operacji finansowych za poprzedni rok obrotowy wyniosą co najmniej 2.000.000 euro, będzie on obowiązany zmienić księgowość i zaprowadzić pełne księgi rachunkowe.

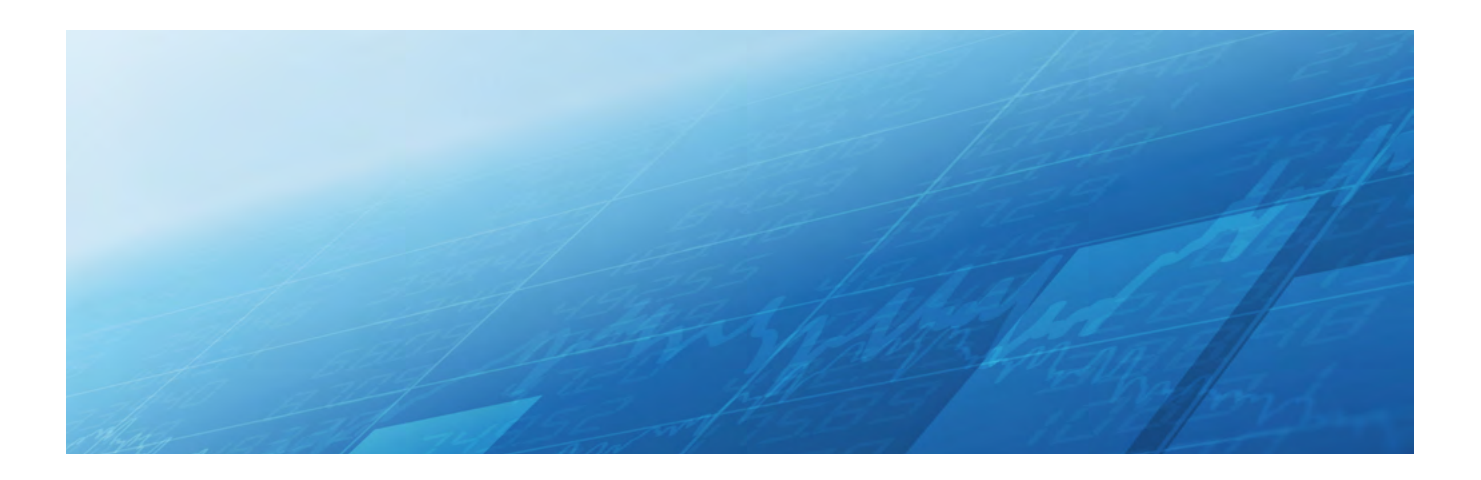

# <span id="page-11-0"></span>**Współpraca z innymi podmiotami też może być korzystna**

w Twojej firmie podejmować będziesz wiele projektów, w ramach których współpracować będziesz z innymi podmiotami. Masz możliwość zatrudniać je jako podwykonawców - nabywać ich usługi lub towary w celu ich dalszej odsprzedaży. Możesz jednak również zawrzeć umowy w ramach których wypracowany zysk (przychód) dzielony jest w odpowiedni sposób między partnerów biznesowych. O ile umowy spółki cywilnej, jawnej, komandytowej czy z o.o. są przeznaczone do stałej długotrwałej współpracy, to możliwe są również umowy o współpracy i podziale odpowiednio zysków między niezależnych od siebie partnerów.

W przypadku umowy o współpracy (kontraktacji) faktury wystawiane są niezależnie przez każdego z partnerów, niezależnie również każdy z tych podmiotów podpisuje umowy z ostatecznymi kontrahentami. Umowa o współpracy reguluje natomiast wzajemne rozliczenia między przedsiębiorcami i wskazuje na ich prawa i obowiązki w ramach realizowanej później współpracy. Każdy z nich ponosi natomiast w pełni ryzyka z tytułu roszczeń jakie kierowane będą w związku z zawartymi umowami (czyli roszczeń za swoją część realizowanej współpracy).

Spółka cywilna lub umowa o współpracy może okazać się alternatywą w stosunku do działalności samodzielnej. Tu fakturę wystawia jeden podmiot - tzn. spółka, a podział przychodów i kosztów, zobowiązań i roszczeń wynika bezpośrednio z umowy spółki. Jednocześnie wszystkie podmioty będące wspólnikami ponoszą odpowiedzialność za roszczenia i zobowiązania całym swoim majątkiem, a w przypadku spółki z o.o. - majątkiem spółki.

### **Zamiast współpracy - pośrednictwo**

Decydując się na współpracę rozważyć należy również umowy o pośrednictwie - w tych przypadkach skontrolować należy wartość przychodu przypadającego na daną działalność. W takim przypadku wynagrodzeniem jest prowizja za odsprzedaż usługi lub towaru innego podmiotu. Jako przychód pośrednika kwalifikować należy wyłącznie kwotę jaka faktycznie zostaje mu wypłacona. Jeśli jednak dojdzie do umownego przejęcia przez pośrednika pełnych ryzyk za odsprzedawane usługi lub do przejęcia prawa własności odsprzedawanego towaru, wówczas w miejsce pośrednictwa rozliczać należy sprzedaż usługi lub towarów wcześniej kupionych. Podstawą będzie zatem zawarcie odpowiednich kwestii w umowie o pośrednictwie.

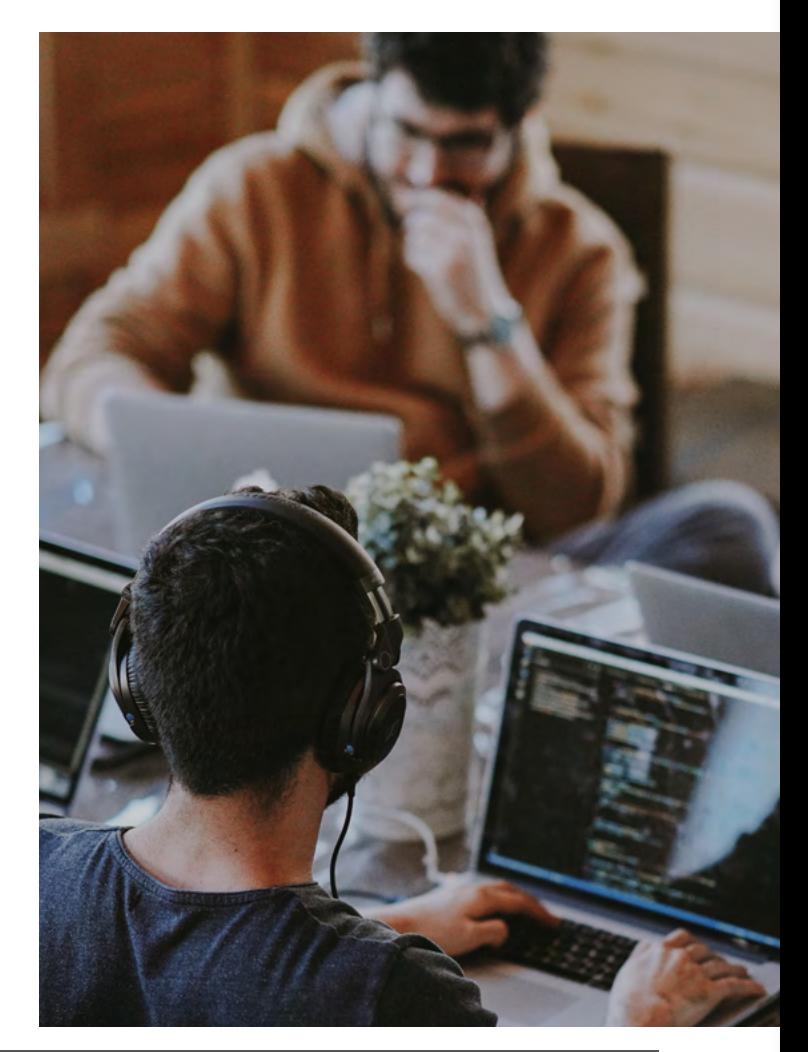

### <span id="page-12-0"></span>**Podejmij decyzję o formie opłacania zaliczek na podatek**

Oprócz tego, że wybierasz formę opodatkowania (skala podatkowa, liniowy, ryczałt, karta podatkowa), podejmujesz również decyzję o częstotliwości opłacania podatku lub zaliczek w trakcie roku. Zaliczki opłacać można miesięcznie, kwartalnie lub w formie uproszczonej - na podstawie 1/12 dochodu wykazanego 2 lata wcześniej, w której po zakończeniu roku należy odpowiednio skorygować taki podatek i obliczyć go na podstawie dochodu faktycznie ustalonego.

Uproszczone formy rozliczeń pozwalają na pewną optymalizację podatku - płacisz go później niż standardowo (po pełnym kwartale a nie po miesiącu) lub od innej podstawy niż faktycznie występująca (forma uproszczona, gdzie faktyczna podstawa ustalenia podatku wykorzystywana jest do obliczenia podatku dopiero na koniec roku, a w trakcie roku płaci się go od 1/12 podstawy z roku wcześniejszego). Pozwala to na pewną dodatnią przejściową różnicę podatkową - tzn. kwotę, którą można bieżąco inwestować, nabyć towary, trzymać na lokacie uzyskując dodatkowy przychód.

Pamiętaj jednak, że wyboru zaliczek kwartalnych lub uproszczonych w przypadku opodatkowania skalą podatkową lub liniowo dokonać mogą co do zasady jedynie mali podatnicy, czyli tacy z przychodami brutto poniżej 2 mln euro. Z kolei w przypadku opodatkowanych ryczałtem wybór rozliczenia kwartalnego możliwy jest wyłącznie przy przychodach do 200.000 zł.

Decyzję o formie opłacania zaliczek podejmujesz na koniec roku, a zatem możesz poinformować o tym urząd skarbowy dopiero po zakończeniu roku podatkowego w swoim PIT rocznym. Bez znaczenia jest w tym wypadku, w jaki sposób opłacisz zaliczki w trakcie roku - decydująca będzie decyzja, jaka wynikać będzie z rocznego formularza podatkowego - PIT.

Jedynie w przypadku karty podatkowej wybór formy opłacania zaliczek nie jest dopuszczalny, a podatek płacony jest co miesiąc.

### **Składki ZUS, a przede wszystkim składkę chorobową, opłacaj terminowo**

Osoby prowadzące pozarolniczą działalność nabywają prawo do zasiłków (chorobowego, macierzyńskiego, opiekuńczego) i świadczenia rehabilitacyjnego jeśli w dniu powstania prawa do tych świadczeń nie będą miały zadłużenia z tytułu składek na ubezpieczenia społeczne albo zadłużenie nie przekracza 1% minimalnego wynagrodzenia za pracę.

Jeśli całe zadłużenie z tytułu składek na ubezpieczenia społeczne na kwotę przekraczającą 1% minimalnego wynagrodzenia za pracę zostanie spłacone

w ciągu 6 miesięcy od dnia powstania prawa do świadczenia, to ZUS wypłaci świadczenie od dnia powstania tego prawa. Jeżeli zadłużenie zostanie uregulowane po 6 miesiącach od dnia powstania prawa do świadczenia, to świadczenie będzie przysługiwało od dnia spłaty całości zadłużenia. Prawo do świadczenia za okres przed tą datą przedawni się.

Pamiętaj zatem, by nie opóźnić się z zapłatą składek. Jeśli termin składek w twoim przypadku to 20 dzień miesiąca za miesiąc poprzedni, a 21 dnia zachorujesz

<span id="page-13-0"></span>- ZUS nie wypłaci ci świadczenia chorobowego jeśli masz już zaległości za okres 6 miesięcy. Jeśli jednak zaległe składki zapłacone będą po terminie, a prawo do zasiłku chorobowego powstanie w kolejnych dniach po tej nieterminowej zapłacie - wówczas zostanie on wypłacony przedsiębiorcy.

A zatem nieterminowa zapłata składek na ZUS tylko w części przypadków spowoduje utratę prawa do zasiłków i świadczeń z ZUS.

Warto jednak składki opłacać w terminie, gdyż pozwala to na bieżące i regularne odliczanie ich od dochodu lub podatku płaconych w ramach firmy (w przypadku opodatkowanych liniowo lub kartą podatkową). Składki te spowodują, że należny podatek będzie niższy. Dodatkowo podatnicy liniowi mogą dzięki regularnie płaconym składkom zdrowotnym obniżać wartość należnych na kolejne okresy składki na ubezpieczenie zdrowotne. Terminowo opłacane składki za zatrudnione osoby można księgować również na bieżąco w kosztach uzyskania przychodów, o ile podatnik ma możliwość takie koszty rozliczać (nie dotyczy to zatem ryczałtu lub karty podatkowej).

### **Pamiętaj o miesięcznych terminach płatności należności podatkowych oraz wysyłki dokumentów**

Zarówno na zapłaty składek ZUS, jak i na przygotowanie comiesięcznych raportów rozliczeniowych do ZUS dokonujesz w jednym terminie. Podobnie w jednym - maksymalnym terminie opłacić należy podatek VAT i przekazać plik JPK\_V7. Osobny termin dotyczy zaliczek na podatek dochodowy od osób fizyczny, a jeszcze inny - na zapłatę podatku w formie karty podatkowej.

### **Terminy maksymalne wykonywania czynności**

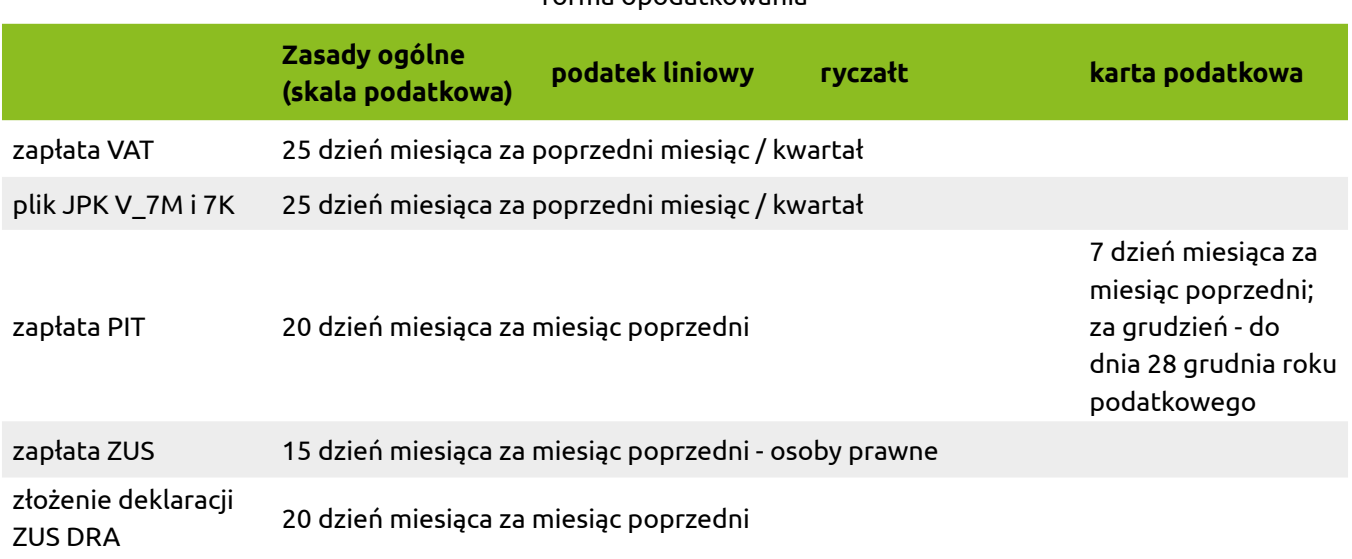

#### forma opodatkowania

# <span id="page-14-0"></span>**Rozliczaj pracowników i zatrudnionych**

Zatrudnienie innej osoby w oparciu o umowę o pracę, zlecenie czy dzieło wymaga szeregu czynności w każdym z okresów rozliczeniowych.

W związku z zawarciem umów obowiązkowym jest:

- zgłoszenie osoby do ZUS,
- kontrola norm BHP obowiązujących na danym stanowisku pracy
- odprowadzenie zaliczek na podatek dochodowy i składek do ZUS
- składanie comiesięcznych raportów rozliczeniowych ZUS RCA za zatrudnionego
- wprowadzenie rozliczonych wynagrodzeń do ksiąg podatkowych
- wprowadzenie opłaconych (należnych) składek na ubezpieczenie do ksiąg podatkowych

Pamiętaj, że wynagrodzenie zatrudnionego zleceniobiorcy w kwocie brutto księgowane jest w kosztach podatkowych w dacie wypłaty. W przypadku pracownika termin ten jest wcześniejszy jest to okres za który wynagrodzenie jest należne pod warunkiem terminowej wypłaty nie późniejszej niż w przepisach prawa pracy. Jeśli wypłata byłaby późniejsza, wynagrodzenie brutto za pracownika będzie kosztem w okresie faktycznej wypłaty.

Natomiast składki na ubezpieczenie społeczne obciążające płatnika z tytułu umów o pracę (tzn. pokrywane poza kwotą brutto z tytułu umów o pracę) stają się kosztem w miesiącu, za który należności te są należne, pod warunkiem że składki zostaną opłacone w terminie wynikającym z przepisów ZUS (składka za wynagrodzenie za miesiąc maj, które wypłacone jest w miesiącu czerwcu, opłacana jest do ZUS do 20 lipca; stanowi koszt miesiąca maja; składka za wynagrodzenie za maj wypłacone w maju opłacane jest do ZUS do 20 czerwca i stanowi koszt miesiąca maja).

Wyliczenie ostatecznej wartości podatku zmusza do uzyskania oświadczeń na formularzu PIT-2. Z końcem roku należy przygotować na rzecz organu skarbowego PIT-4R. Wypełnia się nim łącznie dla wszystkich zatrudnionych. Niezależnie od tego każdy z nich a także organ podatkowy otrzymać musi PIT-11 wskazujący na ostateczną wartość zaliczki na podatek należnej od danego zatrudnionego za okres roku. Rozliczeniami obejmujemy wypłaty faktycznie przekazane lub postawione pracownikowi do dyspozycji. PIT-11 nie dotyczy wypłat należnych, ale niezrealizowanych (za grudzień - przeprowadzonych w styczniu kolejnego roku). Natomiast ryczałtowe koszty uzyskania przychodów stosuje się za miesiące wypłaty, a nie za wszystkie okresy zatrudnienia (jeśli w jednym miesiącu doszłoby do wypłaty za dwa miesiące łącznie, płatnik - przedsiębiorca zastosuje wyłącznie jedną kwotę kosztów ryczałtowych).

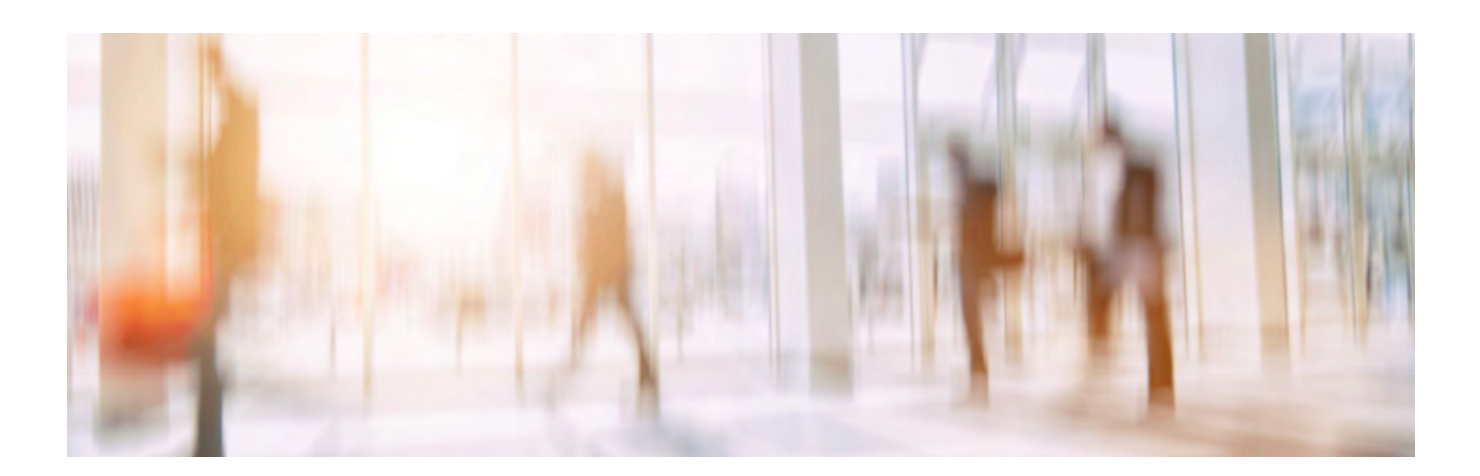

# <span id="page-15-0"></span>**Zgłoś członków swojej rodziny do swojego ubezpieczenia zdrowotnego**

Jako przedsiębiorca przysługują ci uprawnienia do świadczeń zdrowotnych. Pamiętaj jednak, że dotyczyć mogą one nie tylko Ciebie, ale również członków najbliższej rodziny. Nie musisz za nich płacić dodatkowej składki na ubezpieczenie zdrowotne.

Osobami, które mogą uzyskiwać świadczenia opieki zdrowotnej na podstawie ubezpieczenia zdrowotnego przedsiębiorcy, są:

• dziecko własne, dziecko małżonka, dziecko przysposobione, wnuka albo dziecko obce, dla którego ustanowiono opiekę, albo dziecko obce w ramach rodziny zastępczej lub rodzinnego domu dziecka, do ukończenia przez nie 18 lat, a jeżeli uczy się dalej w szkole lub odbywa kształcenie w uczelni lub szkole doktorskiej – do ukończenia 26 lat, natomiast jeżeli posiada orzeczenie o znacznym stopniu niepełnosprawności lub inne traktowane na równi – bez ograniczenia wieku,

- małżonek,
- wstępni pozostający z ubezpieczonym we wspólnym gospodarstwie domowym.

Zgłoszenie do ubezpieczenia osoby prowadzącej działalność odbywa się na druku ZUS ZUA lub ZUS ZZA. Członka rodziny objąć należy ubezpieczeniem poprzez zgłoszenie go do tego ubezpieczenia osobno (druk ZUS ZCNA). Członkowie rodziny uzyskują prawo do świadczeń opieki zdrowotnej od dnia zgłoszenia do ubezpieczenia zdrowotnego

Jeśli osoba najbliższa staje się współpracującym w prowadzonej działalności gospodarczej musi opłacać samodzielnie składkę na ubezpieczenie zdrowotne. W takiej sytuacji należy ją wyrejestrować jako członka rodziny z własnego ubezpieczenia i zgłosić osobno do ZUS jako podlegającą ubezpieczeniom z innego tytułu.

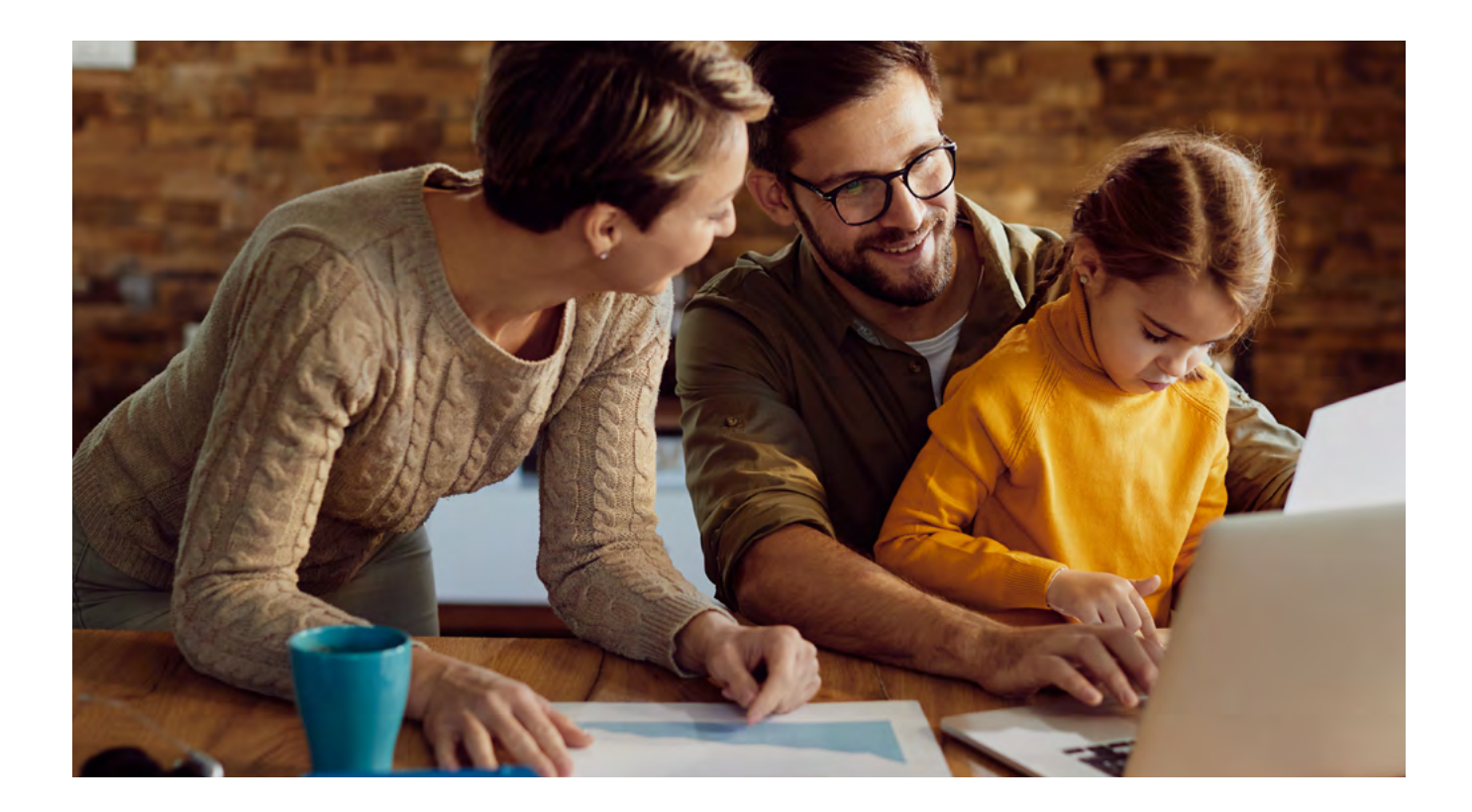

### <span id="page-16-0"></span>**Archiwizuj dokumenty księgowe i zbieraj je do celów księgowości w odpowiedniej formie**

Archiwizacja i przechowywanie dokumentacji kosztów i przychodów przedsiębiorstwa jest istotna dla celów udostępnienia ich kontrolującemu w chwili kontroli podatkowej lub ubezpieczeniowej. Zarówno podatki jak i składki ubezpieczeniowe uzależnione są wartości przychodów i kosztów, stąd kontrolujący ma prawo zażądać wglądu w dokumenty potwierdzające ich występowanie. Prawo to występuje aż do okresu przedawnienia zobowiązania, czyli do momentu, w którym zapłata należności na rzecz Państwa jest obowiązkowa.

Termin przedawnienia jest inny z tytułu różnych należności. W efekcie:

- w przypadku zobowiązań w podatku PIT, osobno liczymy odsetki za zwłokę od nieopłaconych zaliczek (aż do zapłaty terminu zapłaty podatku za dany rok) i osobno od zaległości wynikającej z zeznania rocznego; ma to swój pozytywny aspekt - tzn. każda zaliczka na podatek posiada osobno liczoną kwotę minimalną, do której nie pobiera się w ogóle odsetek za zwłokę,
- przedawnienie zobowiązania liczone jest osobno dla zaliczek i osobno dla należności rocznej - organ skarbowy może skontrolować zaległości PIT w ciągu 5 lat, ale liczonych od końca roku, w którym należało złożyć deklarację podatkową,
- prawo odliczenia VAT z faktur zakupowych przedawnia się z upływem 5 lat licząc od początku roku, w którym powstało prawo do obniżenia kwoty podatku należnego (w przypadku części transakcji międzynarodowych termin 5 lat liczy się od końca roku w którym powstało prawo do obniżenia kwoty podatku należnego),
- podatek VAT należny do zapłaty podlega kontroli przez 5 lat licząc od końca roku kalendarzowego, w którym upłynął termin płatności podatku,
- składki na ZUS mogą być przedmiotem kontroli i obowiązkowej ich dopłaty przez okres 5 lat, licząc od dnia, w którym stały się wymagalne (tj. od daty, w której należało je zapłacić).

Dokumenty należy przechowywać w podziale na okresy rozliczeniowe, w sposób zapewniający łatwe ich odszukanie oraz autentyczność pochodzenia, integralność treści i czytelność tych faktur od momentu ich wystawienia lub otrzymania do czasu upływu terminu przedawnienia zobowiązania podatkowego.

Nie ma przeciwwskazań, aby dokumenty archiwizowane i przechowywane były w formie elektronicznej zarówno w przypadku ich elektronicznego wystawienia i przekazania (np. poprzez KSeF lub elektronicznie) jak i w przypadku ich otrzymania w innej formie i wprowadzenia do archiwum elektronicznego (np. zdjęcie dokumentu, skan). Zarówno pierwotna forma jak i forma elektroniczna pozwala odliczyć VAT (interpretacja z dnia 23 października 2023 r., sygn. akt 0114-KDIP1-3.4012.487.2023.2.PRM) jak i zaliczyć je do kosztów uzyskania przychodów (odpowiedź na interpelację poselską nr 21954; Ministerstwo Finansów potwierdziło, że zarchiwizowane dokumenty, przechowywane wyłącznie w formie elektronicznej, w postaci skanów dokumentów po zeskanowaniu ich papierowych oryginałów oraz zniszczeniu papierowej wersji dokumentu mogą stanowić podstawę ujmowania wydatków jako koszty uzyskania przychodów).

### <span id="page-17-0"></span>**Faktury wystawiaj w ściśle określonych terminach i wedle określonych zasad**

Pamiętaj, że fakturę możesz wystawiać co do zasady jedynie do 15 dnia miesiąca po miesiącu, w którym wydałeś towar lub wykonałeś usługę. Ta sama zasada dotyczy faktur potwierdzających uzyskanie zaliczek. Data wykonania usługi lub jej części, data wydania towaru lub uzyskania zaliczki nie musi zatem być równoznaczna z dniem, w którym wystawisz fakturę.

Jeśli chcesz wystawić fakturę przed dostawą towarów, świadczeniem usługi lub otrzymaniem zapłaty (w tym zaliczki), zrób to nie wcześniej niż na 60 dni przed tą datą. Jedynie niektóre czynności pozwalają, aby fakturę wystawić wcześniej niż 60 dni przed tym dniem.

Dane na fakturze w sposób ścisły powinny opisywać towar lub usługę, będące przedmiotem czynności opodatkowanej. Masz prawo fakturować również czynności złożone, kompleksowe, czyli składające się z wielu czynności nierozerwalnie związanych ze sobą.

Stosuj w działalności jedną lub wiele numeracji faktur. Faktury oznaczać należy jednak kolejnymi numerami w ramach jednej lub większej liczby serii. Niezależnie od nadanej przez ciebie numeracji, dodatkowo faktury będą oznaczone numeracją w systemie KSeF (faktura będzie zatem oznaczana osobno numerem KSeF, numerem faktury oraz nadawana będzie jej dodatkowy numer w ramach wewnętrznej dekretacji podatnika, przypisującej ją do wiersza w KPiR lub w ewidencji sprzedaży). Numer faktury z KSeF będzie stosowany w przelewach firmowych - obowiązkowo będzie on musiał zostać podany w formularzu zapłaty za towar lub usługę, wynikających z wystawionej nabywcy faktury. Podatnik nie będzie mógł posłużyć się w zleceniu przelewu wewnętrznie nadawanym numerem faktury, lecz zastosować będzie musiał numer nadany przez KSeF.

Ustalenie odpowiedniej stawki podatku VAT wymaga zakwalifikowania towaru lub usługi w ramach kodów PKWiU. Jeśli chcesz stosować stawkę obniżoną (inna niż 23%) to warto być pewnym, że dana czynność realizowana jest w sposób umożliwiającą na taką preferencję.

Zmiany danych na fakturze od momentu jej wystawienia wymagają wystawienia faktury korygującej.

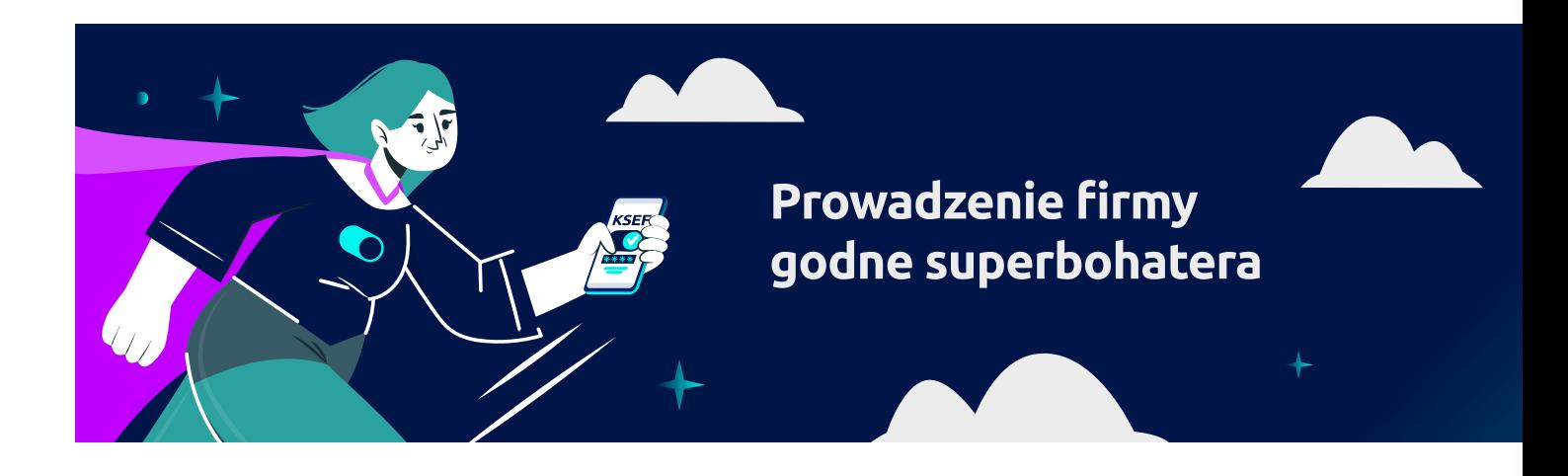

### <span id="page-18-0"></span>**Kontroluj przychody – płać wyższą składkę na ubezpieczenie zdrowotne już w trakcie roku lub po zmianie limitów**

Jeśli przedsiębiorca rozlicza się w formie ryczałtu od przychodów ewidencjonowanych, to składki na ubezpieczenie zdrowotne opłaca w ramach trzech progów - do 60.000 zł, do 300.000 zł oraz powyżej tej wartości przychodów, po odjęciu od nich zapłaconych składek na ubezpieczenie społeczne.

Jeśli jednak przychody przekroczą dany próg, np. 60.000 zł, to przedsiębiorca płaci wyższe składki na ubezpieczenie zdrowotne zarówno za miesiące po przekroczeniu limitu, jak i za wszystkie poprzednie. Podobnie, po przekroczeniu 300.000 zł przychodu składki ponownie ulegają podwyższeniu za cały rok, a nie jedynie za miesiące następujące po przekroczeniu limitu. Korzystnym może być ograniczenie skali działalności gospodarczej lub przesunięcie transakcji na kolejny rok, jeśli limit ten zostałby przekroczony w ostatnich miesiącach roku podatkowego, a wartość kolejnych przychodów z obecnego roku jest niewielka.

### **Pamiętaj o rocznym rozliczeniu składek na ubezpieczenie zdrowotne na początku i na koniec roku**

Oprócz rozliczenia podatkowego w terminie rocznego rozliczenia podatkowego przygotować należy rozliczenie składki zdrowotnej - na podstawie faktycznego przychodu z danego roku. Rozliczenia dokonać należy:

- w ZUS DRA, jeżeli działalność gospodarczą prowadzona jest jednoosobowo,
- w ZUS RCA, jeżeli dodatkowo w działalności opłacane są składki za inne osoby niż samozatrudniony.

Rocznego rozliczenia dokonać należy do 20 maja roku następującego po roku podatkowym.

W przypadku działalności prowadzonej liniowo lub według skali podatkowej, do ustalenia rocznej składki na ubezpieczenie zdrowotne uwzględnić należy przychód, koszty (za okres roku kalendarzowego) oraz dodatnie i ujemne różnice remanentowe za poprzedni rok podatkowy. W opłacaniu składki miesięcznej przyjmowany dochód uzyskany w miesiącu poprzedzającym miesiąc, za który opłacana była składka, natomiast w rozliczeniu rocznym uwzględnia się dochód faktycznie uzyskany w trakcie roku kalendarzowego. Kwota rocznej składki zdrowotnej nie może być niższa niż 12-krotność minimalnego wynagrodzenia za pracę obowiązującego w pierwszym dniu roku składkowego.

Prostszą metodę wyliczeń stosują stosujący w działalności gospodarczej jako formę opodatkowania ryczałt od przychodów ewidencjonowanych (stała kwota podstawy składki rocznej w ramach progu uzyskiwanych przychodów) lub kartę podatkową (stała kwota podstawy do ustalenia składki zdrowotnej).

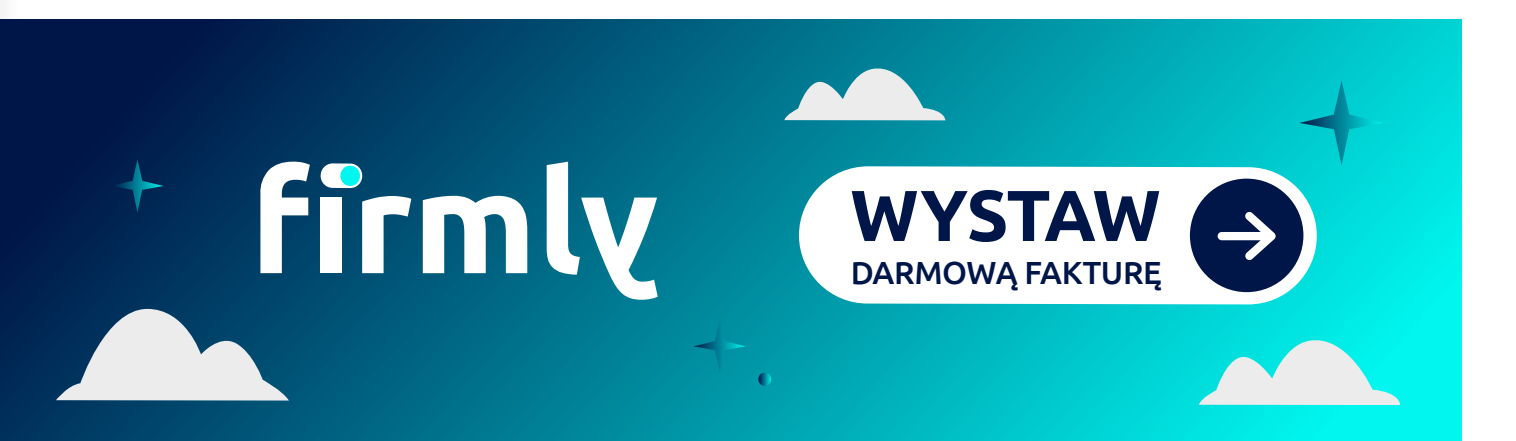

# <span id="page-19-0"></span>**Przygotuj deklarację roczną**

W zależności od rodzaju wybranej formy opodatkowania, należy złożyć odpowiednią deklarację podatkową. Począwszy od 2022 r. (zeznanie za 2021 r.), rozliczenia dokonuje się w jednolitym terminie tj. do końca kwietnia roku następującego po roku podatkowym. Wyjątkiem jest wyłącznie deklaracja podatników rozliczających się w formie karty podatkowej (PIT-16A), którą składa się do końca lutego roku następującego po rozliczanym roku.

Podatek z tytułu rocznego rozliczenia płatny jest nie później, niż w ostatecznym terminie złożenia zeznania podatkowego. Możliwe jest zatem złożenie deklaracji już po kilku dniach po zakończeniu roku, a zapłata podatku z ostatnim dniem na złożenie rozliczenia. W przypadku PIT-28 występuje wyjątek - deklarację składać można do końca kwietnia, podatek - należy zapłacić do końca lutego.

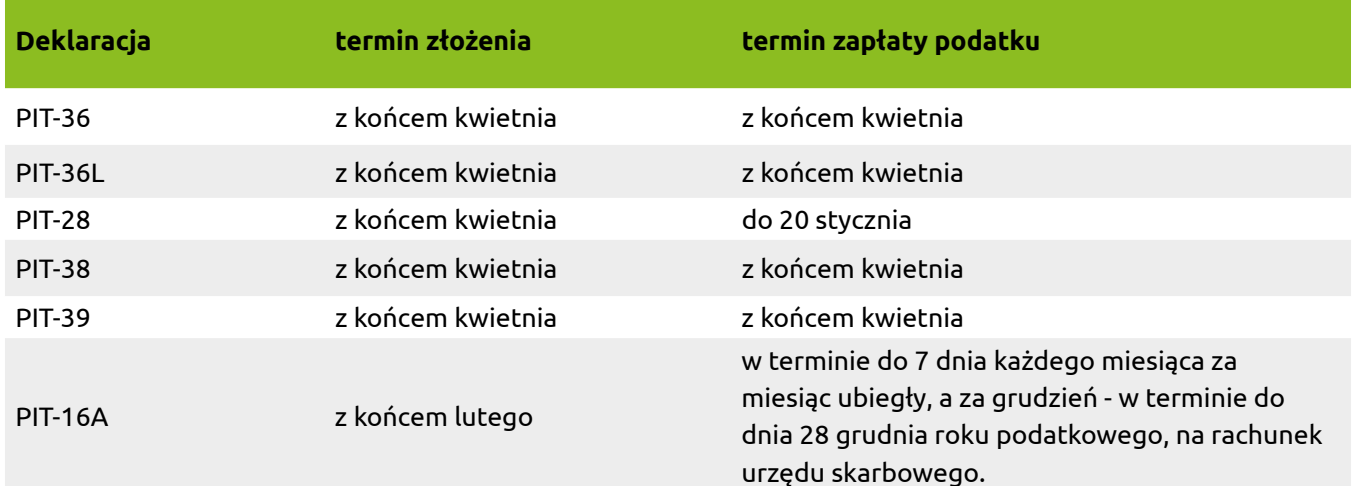

Przedsiębiorca ma obowiązek wypełnić następujące sekcje (części) deklaracji PIT:

- przychody i koszty z prowadzonej działalności i należne zaliczki na podatek (sekcja źródła przychodów),
- ulgi i odliczenia (jeśli występują może być zobowiązany do dołączenia załącznika PIT/O lub PIT/D),
- sekcja obliczenia podatku (wyliczenie podstawy opodatkowania, należny podatek do zapłaty, ulgi odliczane od podatku oraz ostateczna wartość podatku rocznego)
- w przypadku aktywności prowadzonej za granicą - załącznika PIT/ZG,
- sekcja zapłaconych zaliczek na podatek za poszczególne miesiące, w efekcie wypełnienia której następuje porównanie ich z podatkiem należnym za cały rok co powoduje wskazanie nadpłaty (do zwrotu) lub niedopłaty (do zapłaty) wynikającej z rocznego zeznania podatkowego.

### **Jedna czy kilka deklaracji podatkowych?**

Działalność gospodarcza prowadzona w formie indywidualnej oznacza jedną formę aktywności zawodowej i jedną formę opodatkowania i to nawet przy wielu miejscach (zakładach), w których prowadzona jest firma lub przy wielu kodach PKD lub PKWiU stosowanych do prowadzonej aktywności zawodowej. Konsekwencją tego jest złożenie z końcem roku jednego rocznego zeznania podatkowego dotyczącego prowadzonej działalności, w której w jednej kwocie wykazywana jest ogólna wartość przychodów, kosztów, dochodów oraz zapłaconych zaliczek na podatek z tego źródła przychodów. Łączna wartość trafia zatem albo na PIT-36, albo PIT-36L, albo PIT-28, albo PIT-16A.

Dopuszczalne jest łączenie natomiast jednoosobowej działalności gospodarczej z prowadzeniem innej aktywności zawodowej, będącej również przedsiębiorstwem. Taka sytuacja ma miejsce jeśli prowadzą-

cy własną firmę staje się jednocześnie udziałowcem innego przedsiębiorstwa prowadzonego jako spółka. Sytuacja ta może spowodować, że przychody ze spółki oraz z własnej działalności gospodarczej zostaną wykazane albo na jednej deklaracji podatkowej, albo na wielu. Zależy to od wybranej formy opodatkowania dla poszczególnych form aktywności. Łączenie form dotyczy prowadzenia działalności indywidualnej (JDG) oraz działalności w spółkach osobowych.

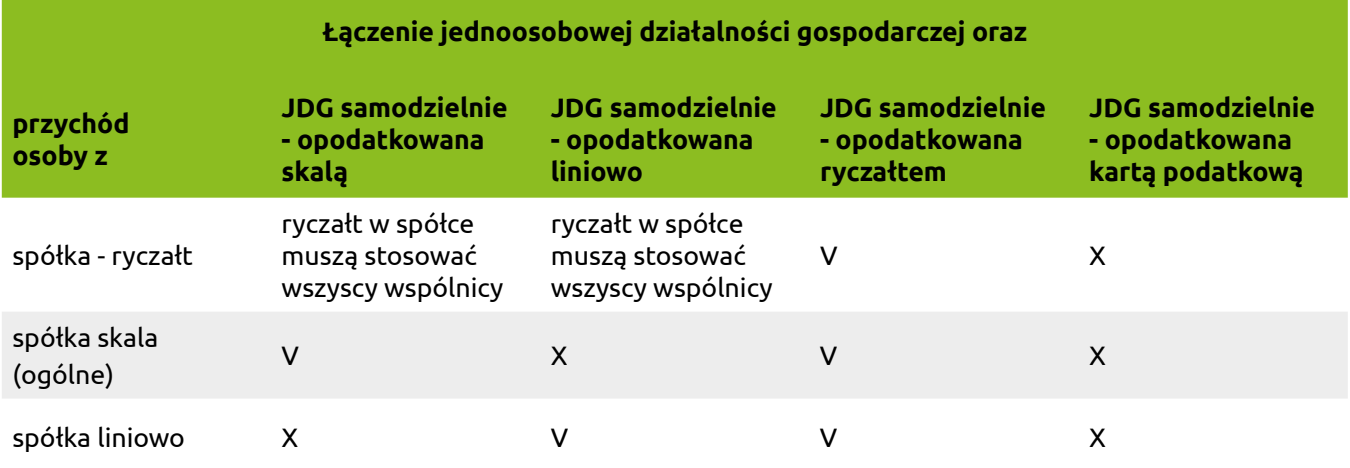

Konieczność przygotowania kilku deklaracji podatkowych może mieć miejsce również w sytuacji łączenia działalności gospodarczej z inną formą zarobkowa (np. umową o pracę, zlecenie, działalnością innego rodzaju niż firma tzw. wykonywaną osobiście, przychodami z udziałów w osobach prawnych itp.). W tym przypadku obowiązują zasady, że:

- jeśli prowadzona jest działalność gospodarcza opodatkowana według skali na zasadach ogólnych, to całość przychodów pochodzących również z tej pozostałej aktywności zawodowej należy przenieść i wykazać na PIT-36,
- jeśli prowadzona jest działalność opodatkowana ryczałtem, na zasadach ogólnych - liniowo lub kartą podatkową i dodatkowo uzyskiwane są przychody pochodzące również z innej aktywno-

ści zawodowej, wówczas przygotowywane jest więcej deklaracji - na każdej wykazywane są odpowiednie przychody - PIT-28 (ryczałt), PIT-36L (podatek liniowy), PIT-16A (karta podatkowa).

• jeśli uzyskiwane są przychody z najmu opodatkowanego prywatnie ryczałtem, wystąpił przychód ze sprzedaży nieruchomości, ze sprzedaży udziałów lub akcji w spółkach lub z tytułu objęcia udziałów za wkład inny niepieniężny inny niż przedsiębiorstwo lub jego zorganizowana część, wówczas oprócz deklaracji wypełnionej w związku z prowadzoną działalnością wypełniany jest PIT-28 (ryczałt z najmu), PIT-38 (obrót udziałami lub akcjami) lub PIT-39 (sprzedaż nieruchomości).

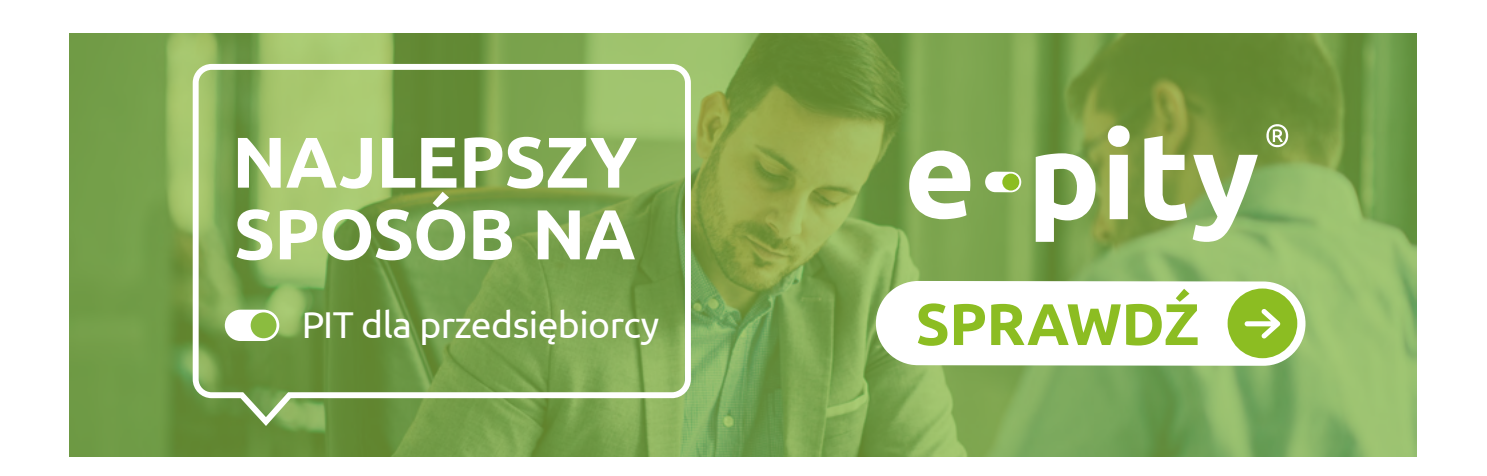

fill-up<sup>®</sup> k-24<sup>®</sup> firmly e-pity®